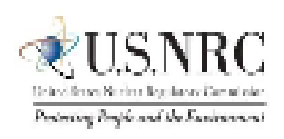

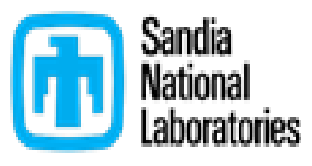

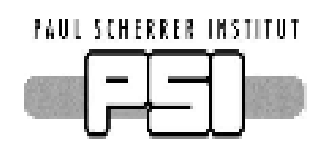

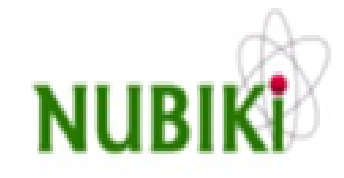

#### The 12<sup>th</sup> Meeting of the "European MELCOR and MACCS User Group"

Organized by NUBIKI - Nuclear Safety Research Institute, Hungary as a virtual meeting In Support of the Cooperative Severe Accident Research Programme (CSARP) will be held 12th - 16th April 2021

### WEBCAST

ajniju **CISCO** Webex

<https://help.webex.com/en-us/nrbgeodb/Join-a-Webex-Meeting>

You can join a meeting from your computer, mobile device, phone, or a video system.

[https://help.webex.com/en-us/n62wi3c/Get-Started-with-Cisco-Webex-](https://help.webex.com/en-us/n62wi3c/Get-Started-with-Cisco-Webex-Meetings-for-Attendees)Meetings-for-Attendees

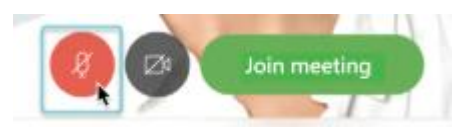

### **Webcast Etiquette**

- Please mute your phone unless speaking
	- You can use "mute" on your cell phone, desk phone, or on the WebEx app

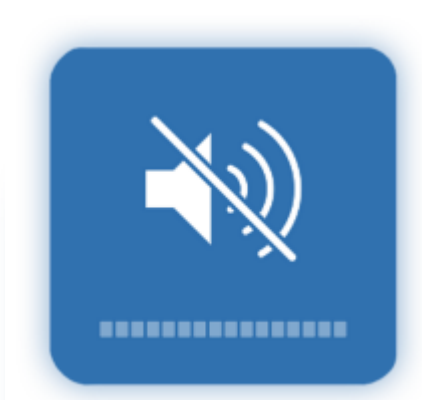

## **WEBCAST**

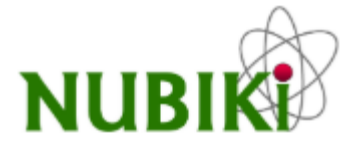

#### How to Interact / Ask Questions Through this Meeting

To ask a question during the event you can use the icons on the panel at the bottom of the screen. If you do not see the panel, hover your mouse over the lower part of your screen.

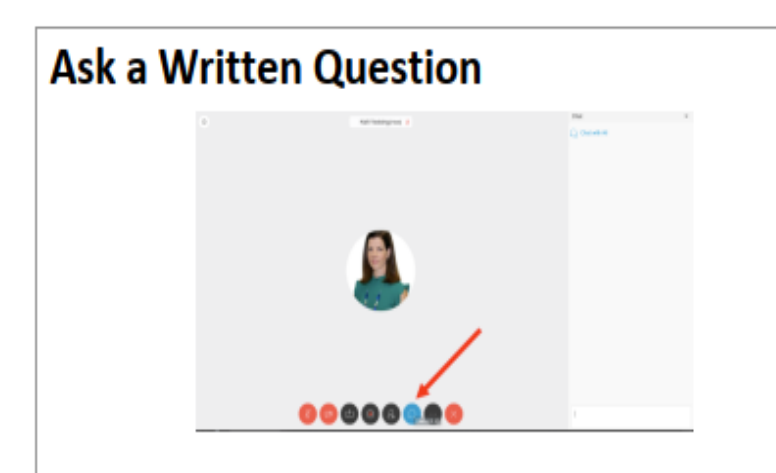

You can submit a written question at any time through the presentation using the Chat panel. Please leave the recipient drop down to "Everyone".

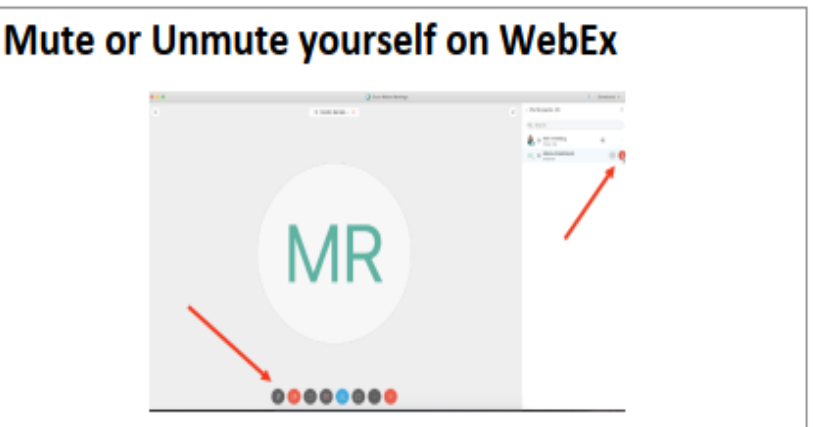

Use the Mute symbol at the bottom of your window or beside your name in the Participant Panel. If the icon is red, your WebEx connection is muted. Your phone can be muted separately, and both must be unmuted for us to hear you.

#### Feel free to speak, or type a question!

## **WEBCAST Share Content**

and start sharing.

You can share content during a Webex meeting. In the Participants panel, grab the ball and drop

it next to your name. You become the presenter. Select Share content  $(1)$ 

Share content × FITTHY SHIPPING **Chi** Oxygen XML Aut... / Java(TM) Web La... Microsoft Excel(2) G Cisco Webex Mee...  $1000110$ Notepad **D**d Microsoft Outlook **O** Webex Teams Ĥ 中 Share File Other Applications New Whiteboard

Go to the Share menu for more sharing options.

# WEBCAST EMUG12 Starting time

8:00 AM Brookhaven, New York (UTC-4)

2:00 PM Budapest, Hungary (UTC+2)

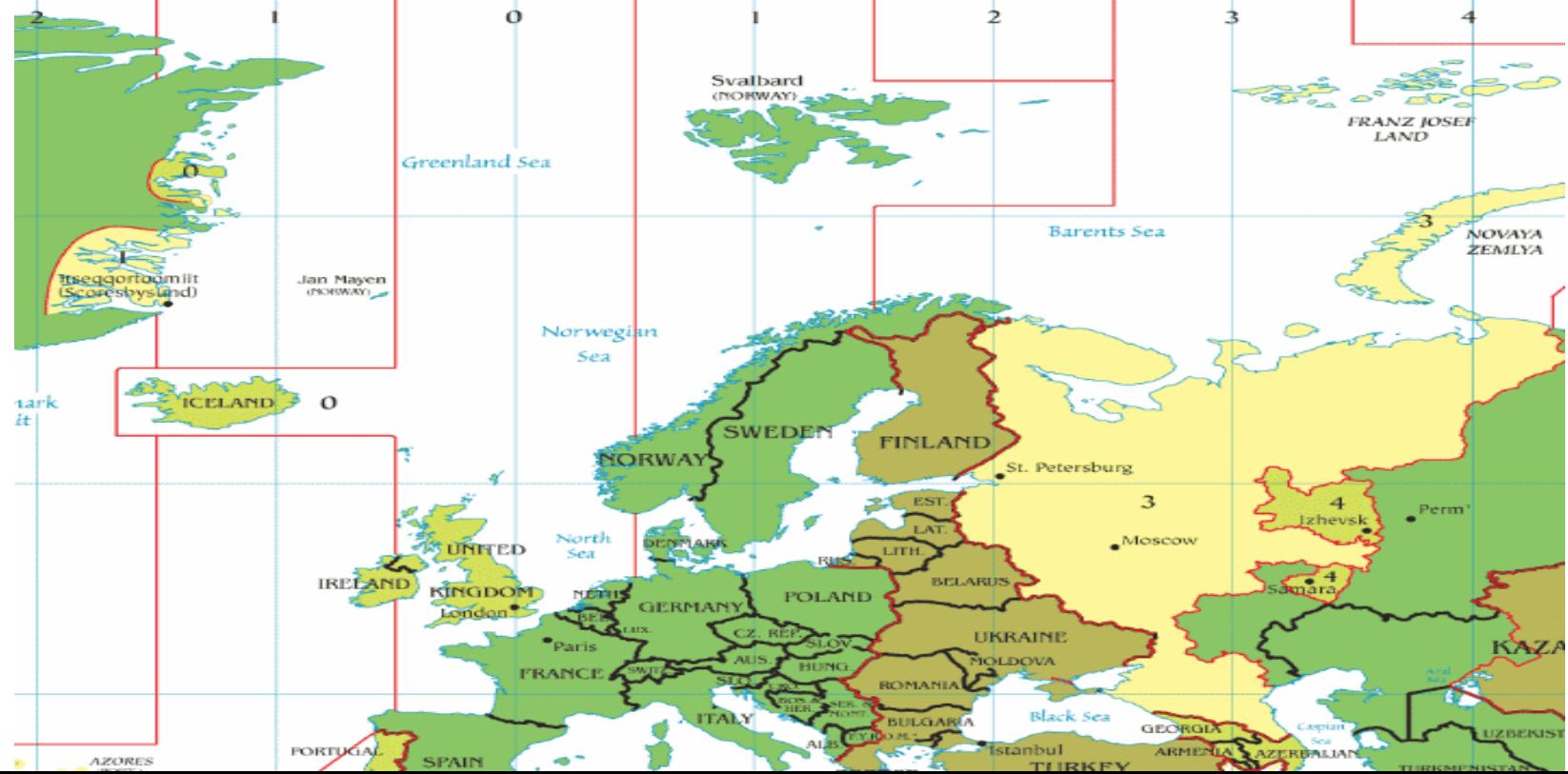

# [http://www.nubiki.hu](http://www.nubiki.hu/content_en/bemutatkozas.html)

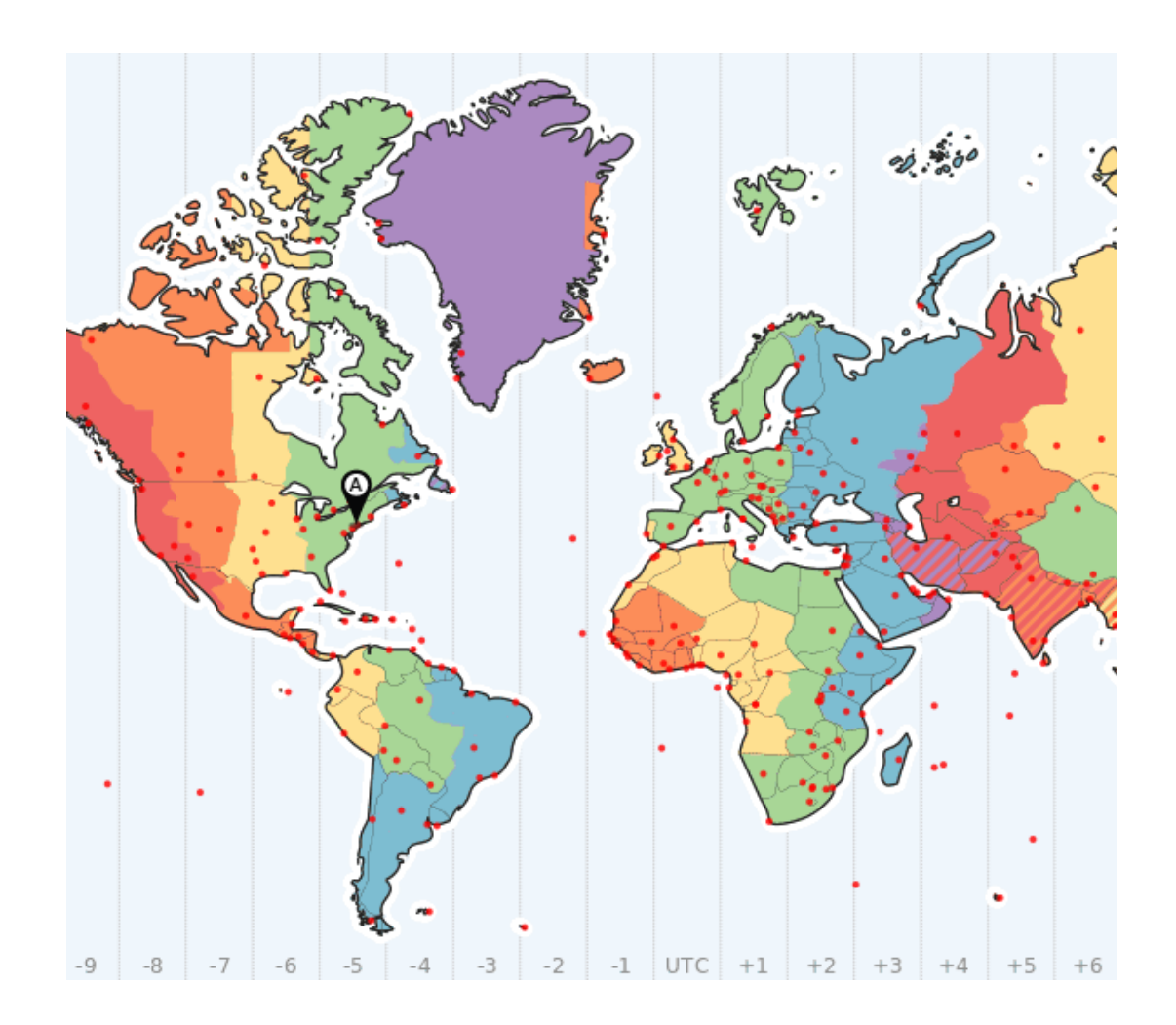